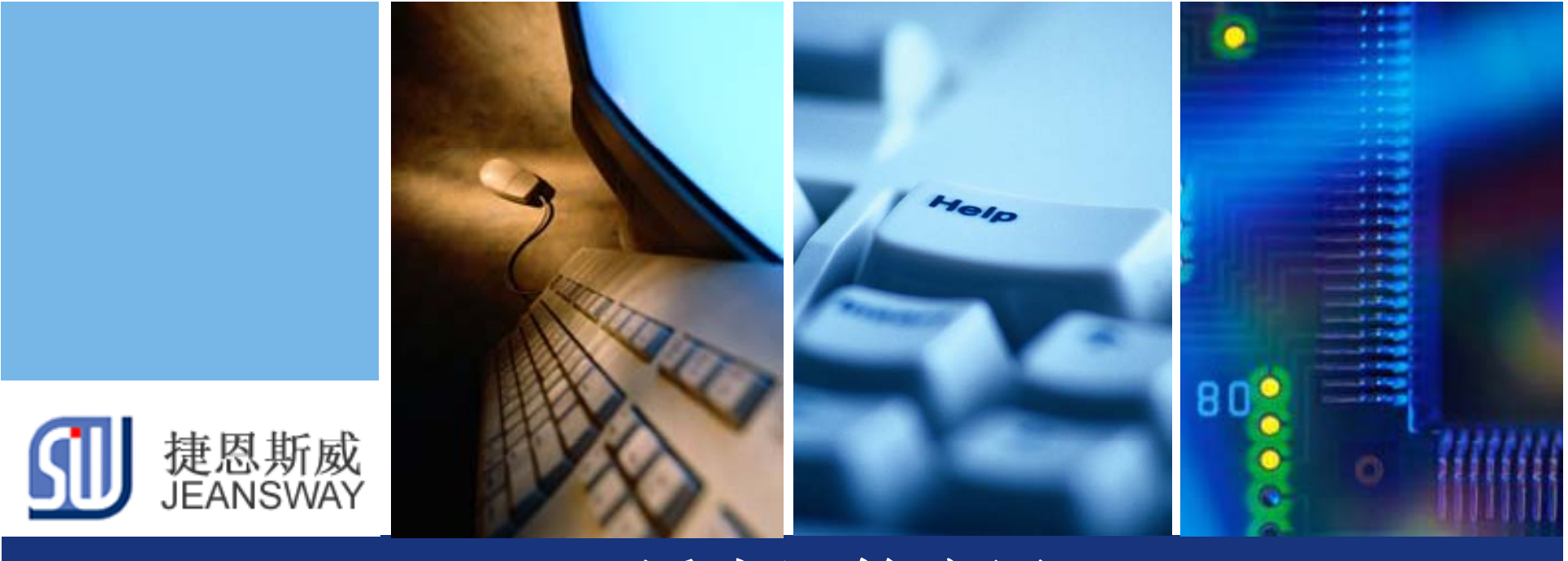

## **LM4F** 浮点运算应用

## Let's make your development easier! 捷恩斯威科技,最专业的TI MCU方案设计商

www.jeansway.cn

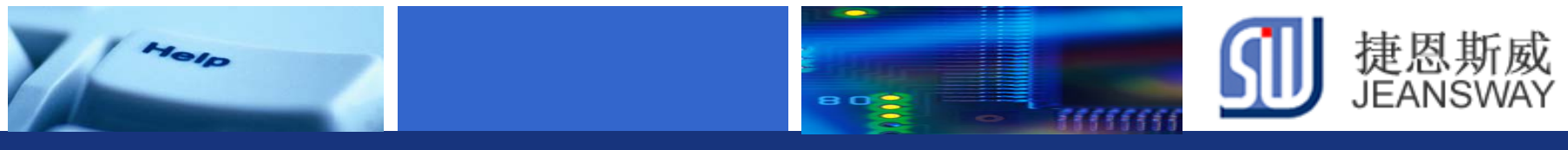

## 浮点数表示方法

◆ 定点格式

定点数指小数点在数中的位置是固定不变的,通常有定点整数和定点小数。 在对小数点位置作出选择之后,运算中的所有数均应统一为定点整数或定点小 数,在运算中不再考虑小数问题。

## 浮点格式

浮点数中小数点的位置是不固定的,用阶码和尾数来表示。通常尾数为纯 小数,阶码为整数,尾数和阶码均为带符号数。尾数的符号表示数的正负;阶 码的符号则表明小数点的实际位置

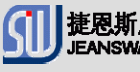

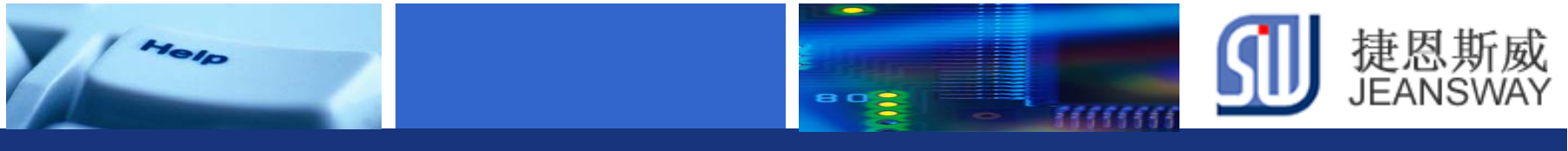

# 定点格式表示方法

## 定点小数

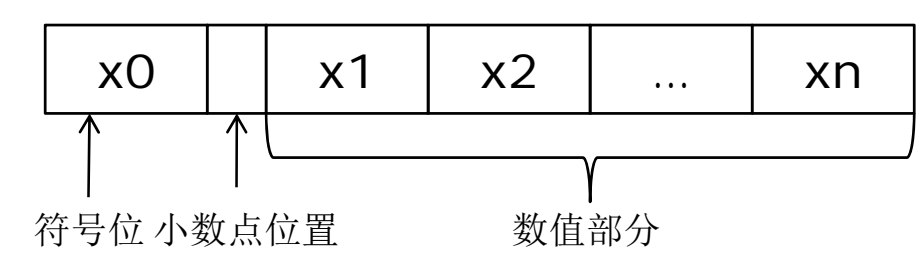

定点整数

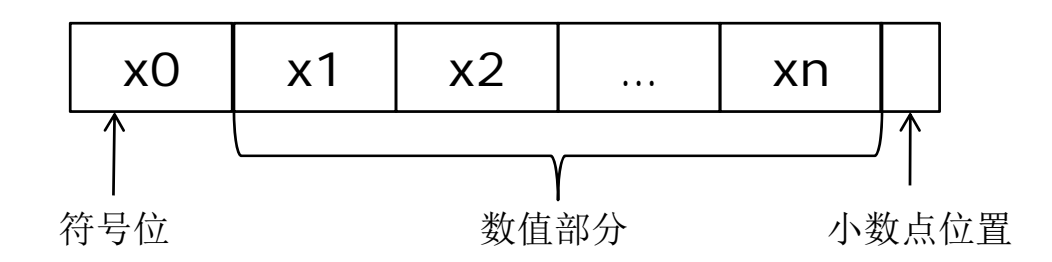

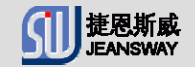

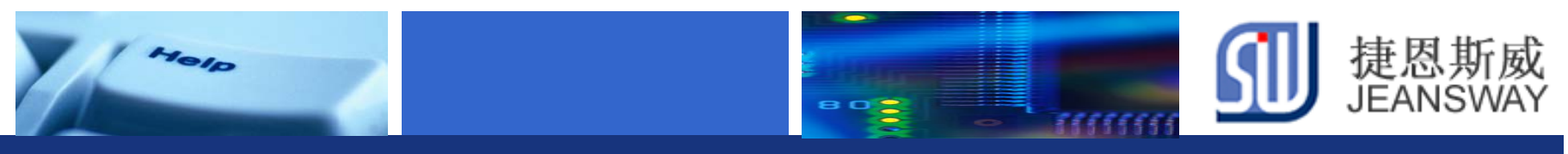

## IEEE 754 浮点表示方法

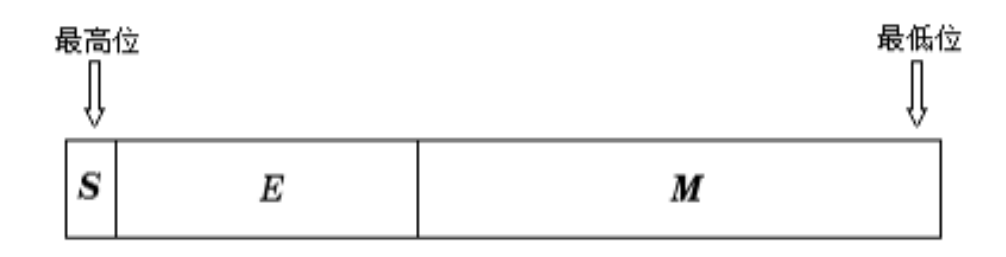

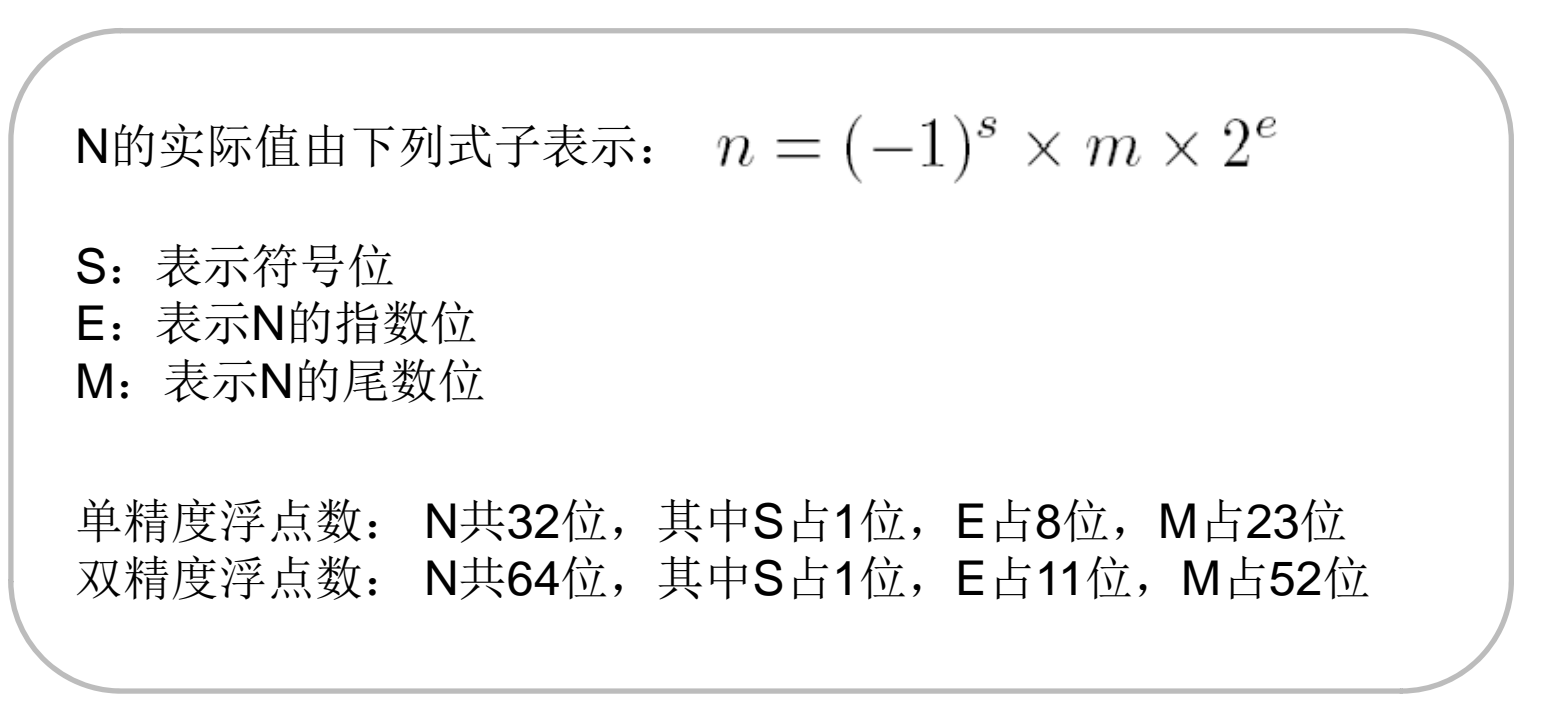

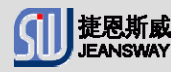

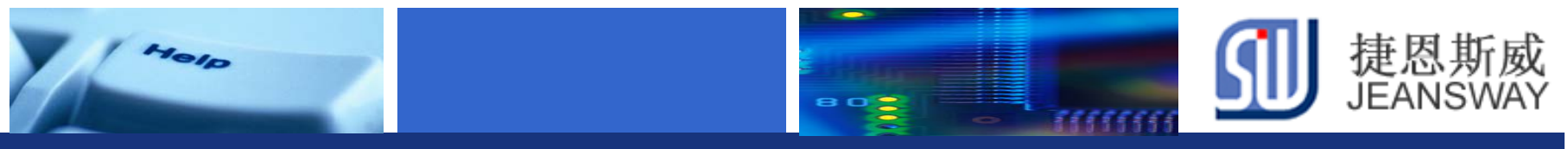

# 浮点 算的用途 运算的用途

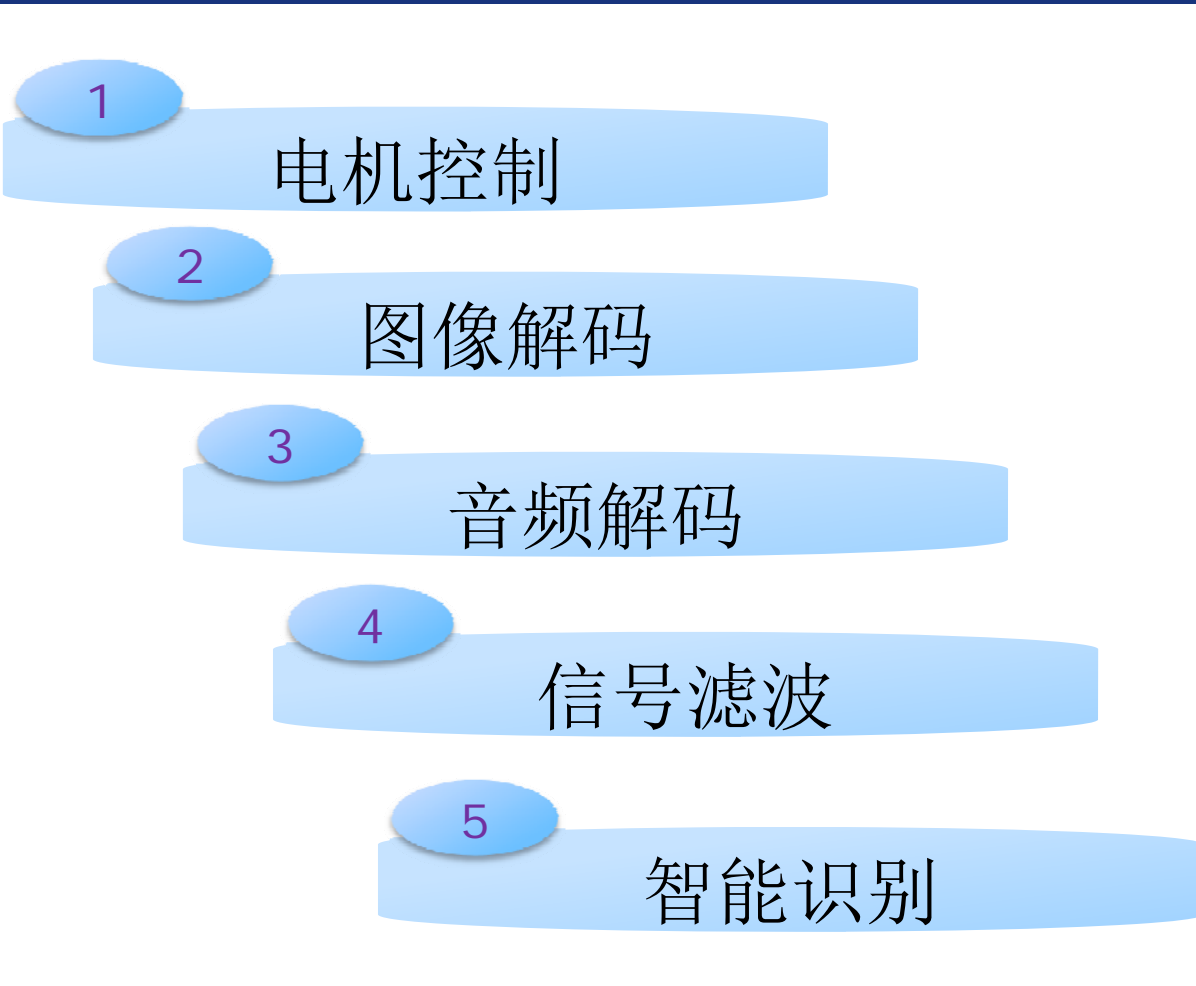

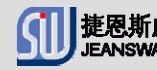

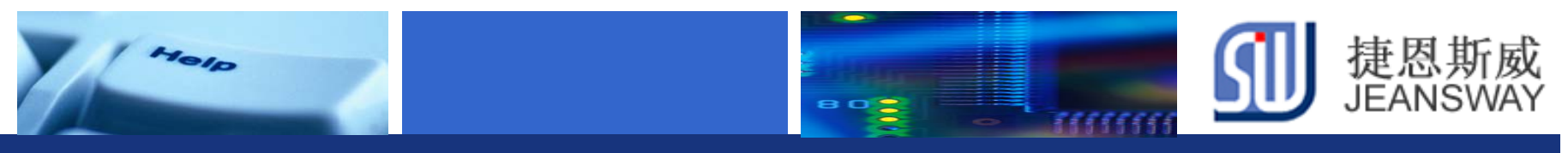

## LM4F浮点运算简介

- ◆ 符合IEEE 754单精度浮点运算单元
- ◆ 32位指令集, 具有单精度数据操作能力
- 硬件支持转换,加,减,乘(乘累加),除,平方根
- 乘累加功能提高运算精度
- ◆ 32个专门的32位单精度寄存器, 也可以按照16个 又word寄存器方式寻址
- 可将FPU关闭以降低功耗。

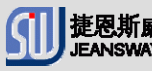

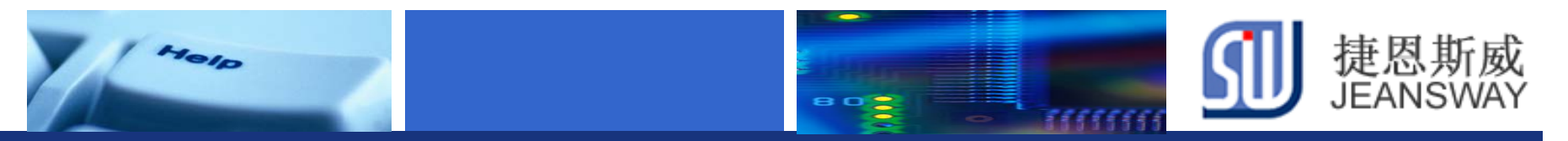

## **Cotext-M**指令集

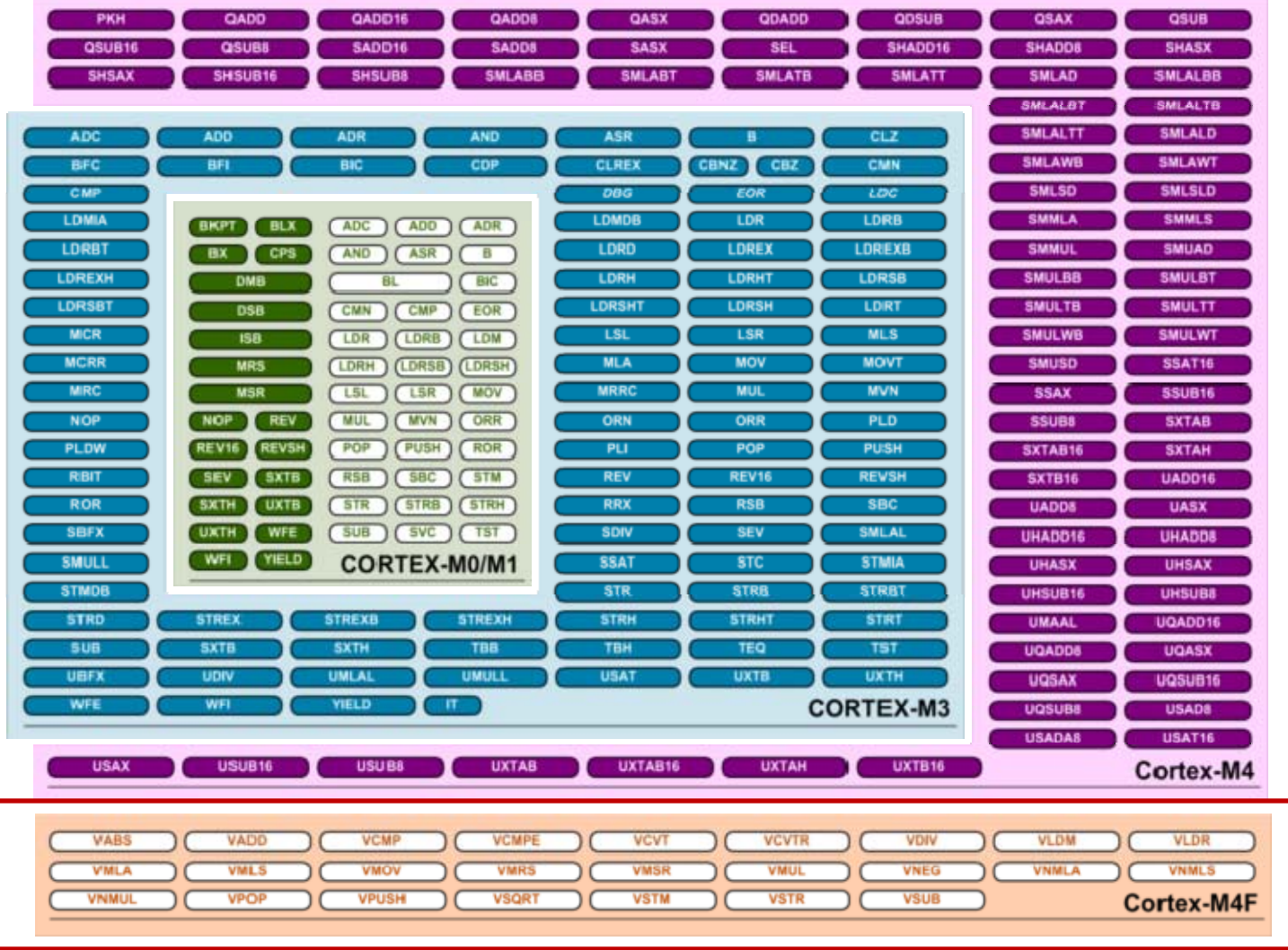

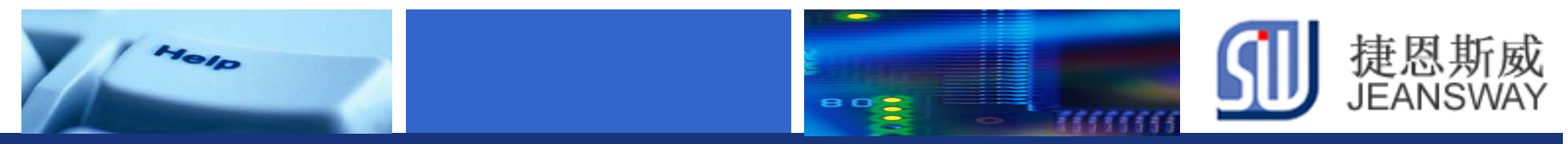

## 无FPU与有FPU加减运算比较

**Float加法运算: fadd = a + b, (a= 6.7213,b= 3.4123)** 

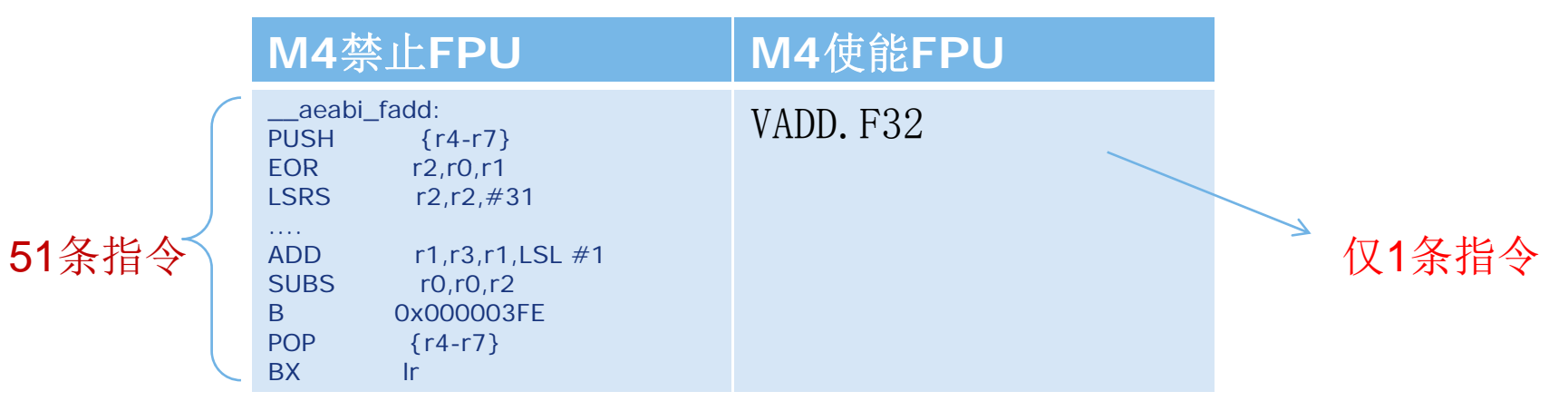

**Float减法运算: fsub = a-b, (a= 6.7213,b= 3.4123)** 

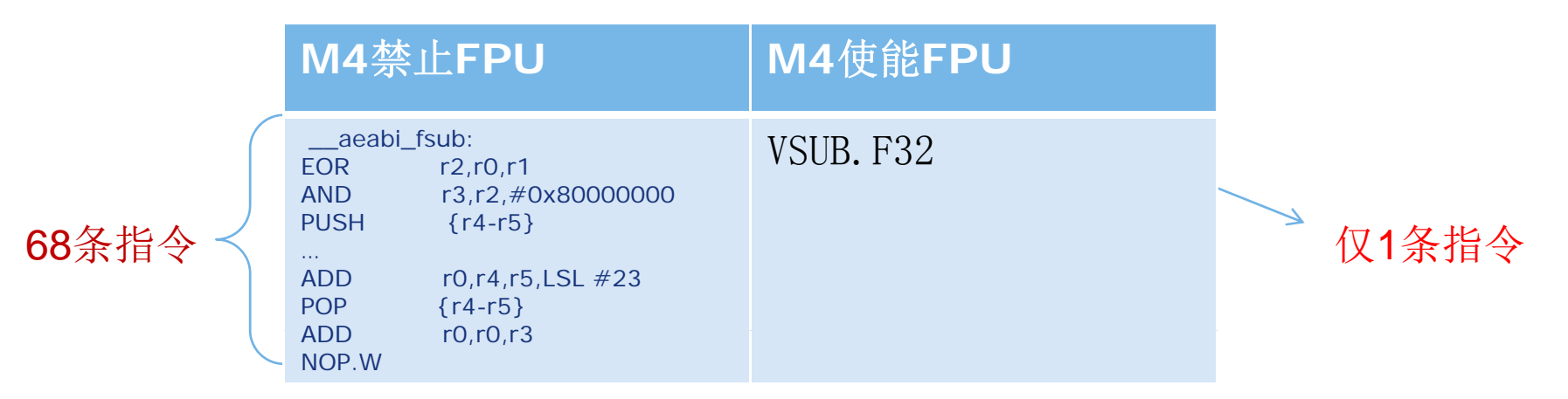

Let's make your development easier! We are all the state of the state of the state of the state of the state o

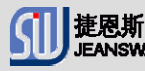

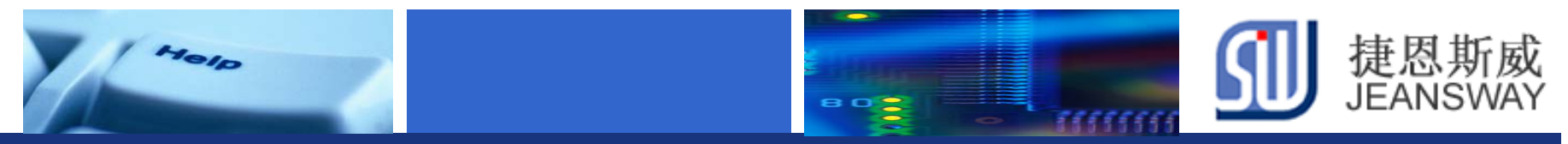

## 无FPU与有FPU乘除运算比较

Float乘法运算: fmul =  $a * b$ , ( $a = 6.7213$ , $b = 3.4123$ )

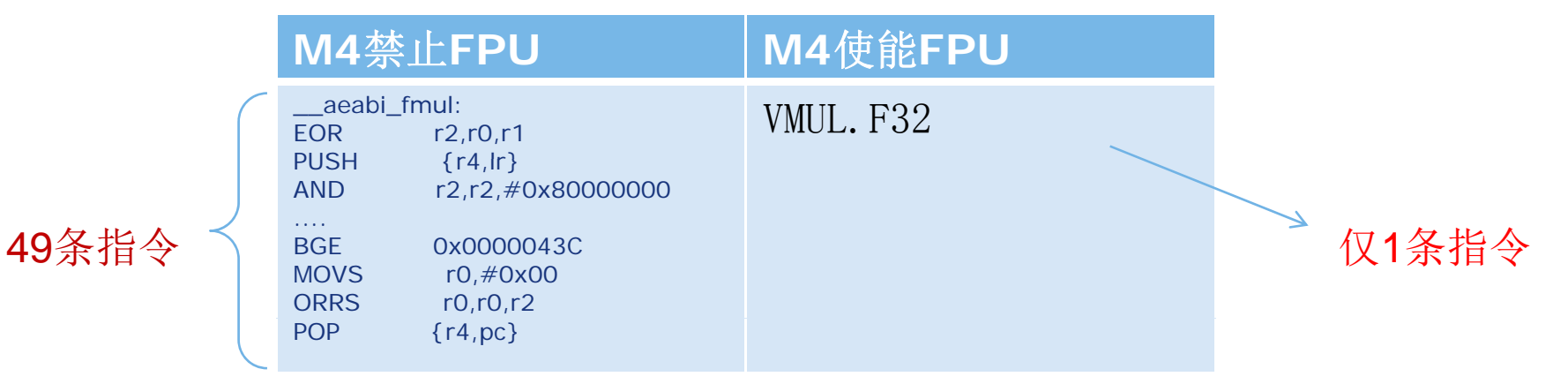

float除法运算: fdiv =  $a/b$ , (a= 6.7213,b= 3.4123)

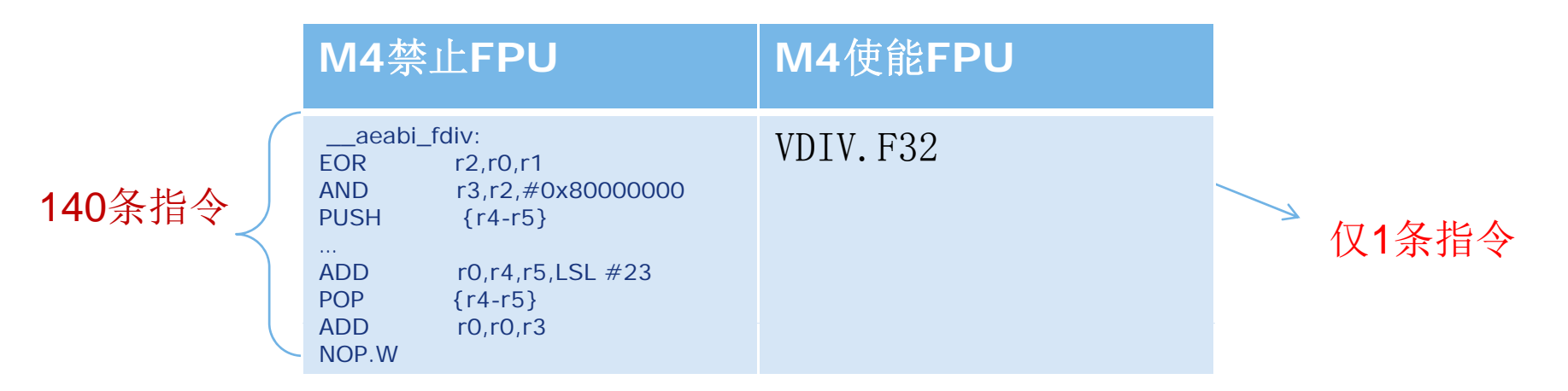

Let's make your development easier! We are also will be a state of the state of the state of the state of the s

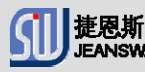

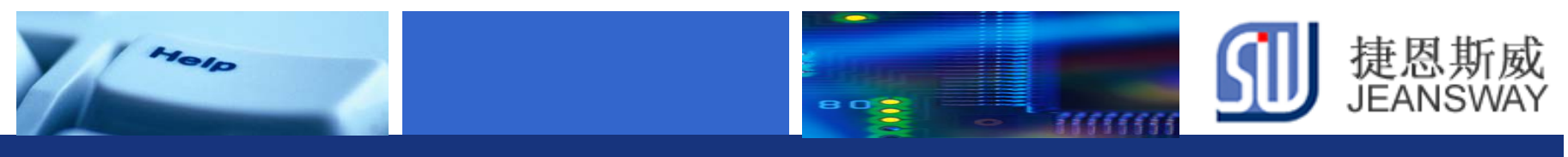

# LM4F的FPU体验

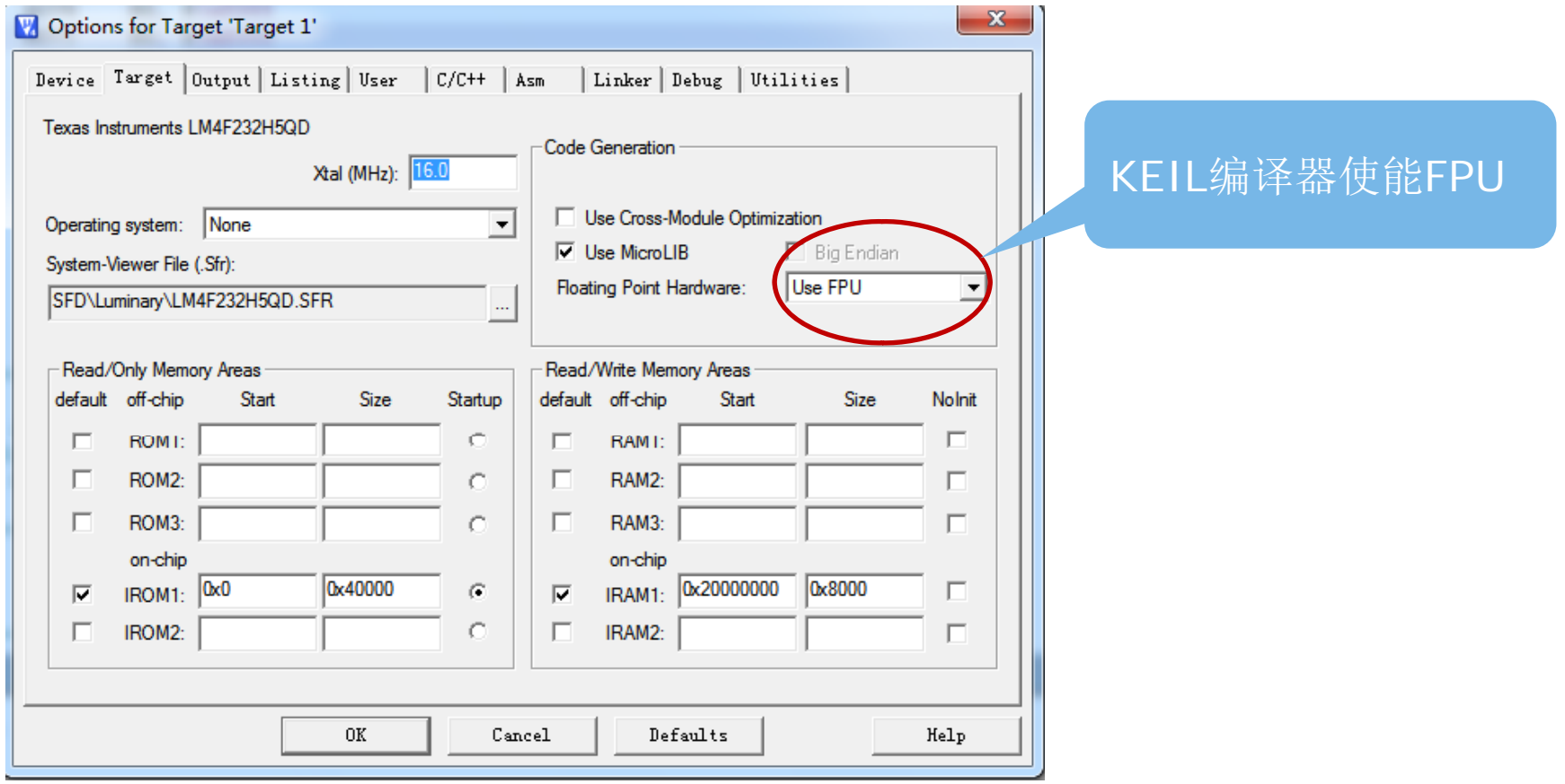

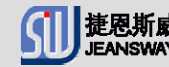

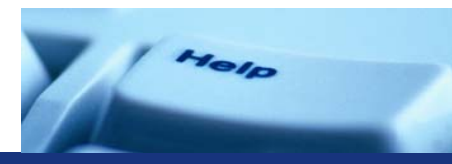

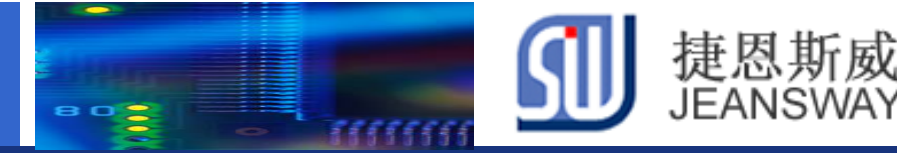

## LM4F的FPU使用

## 在KEIL编译器中自动生成 Cortex-M4F FPU使能代码

#### Reset Handler

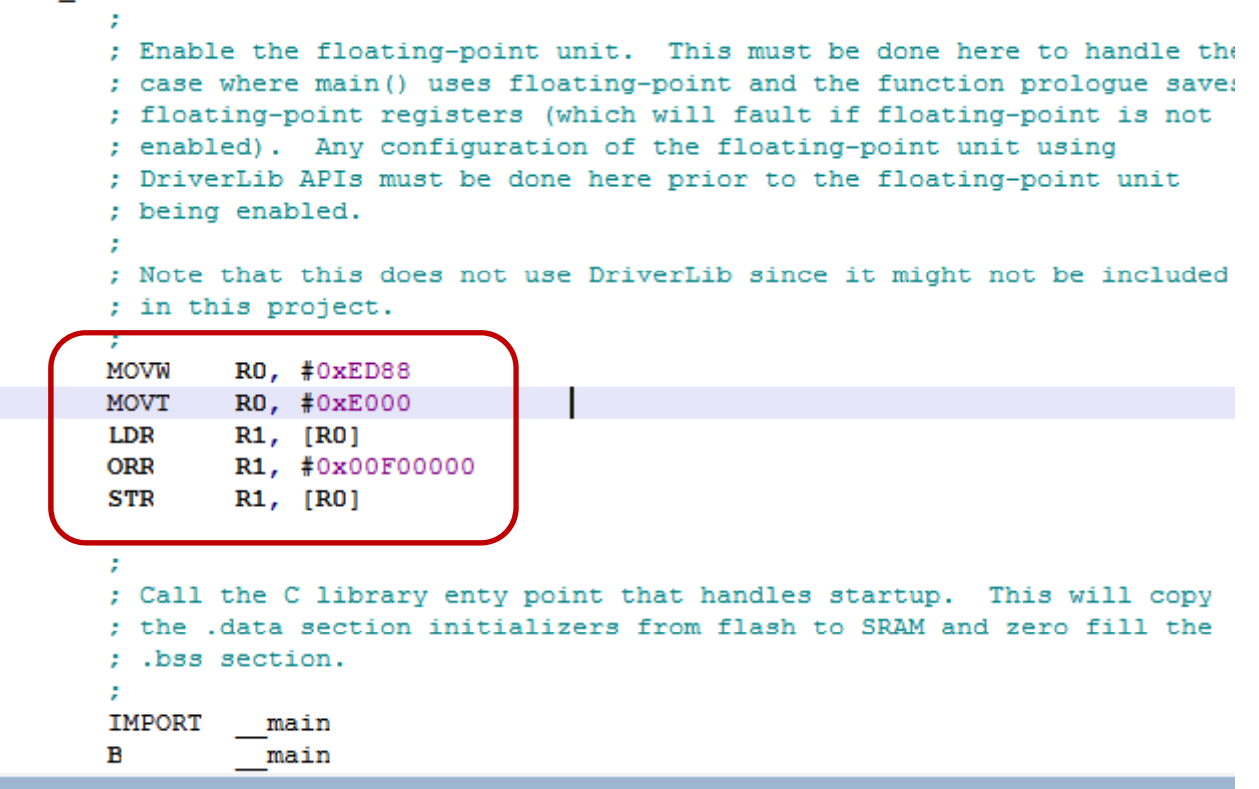

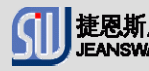

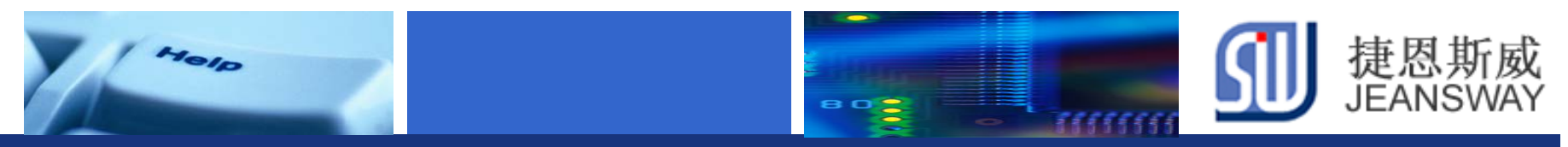

## 使用外设 动库 驱动库**API**使能**FPU**

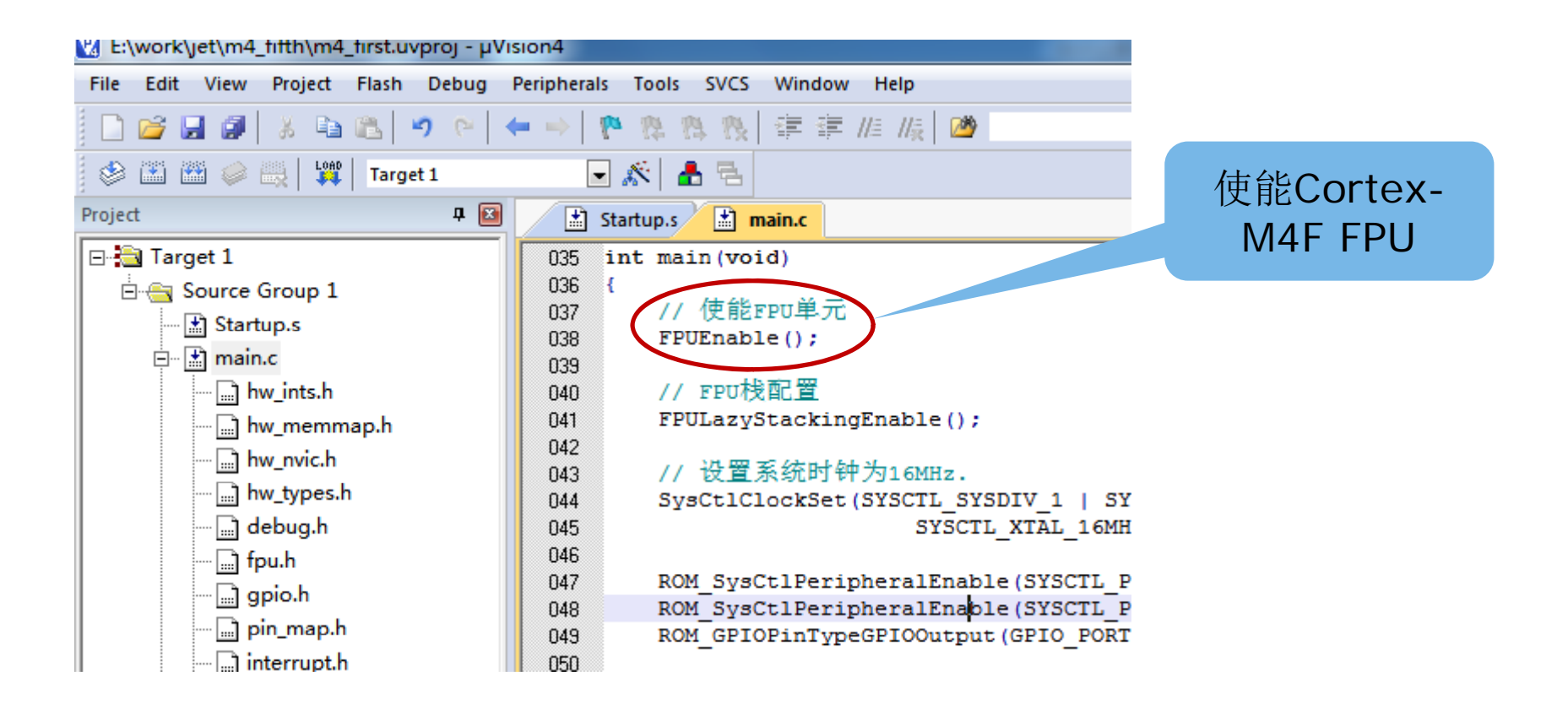

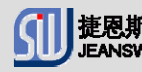

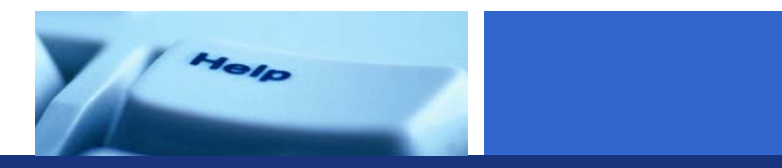

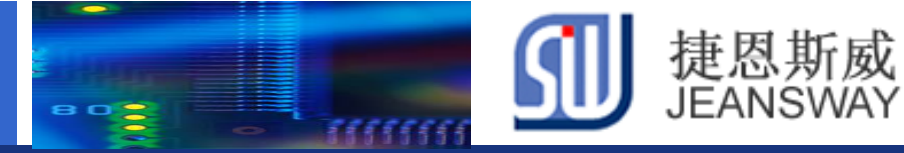

## 使用**FPU**进行低通滤波处理

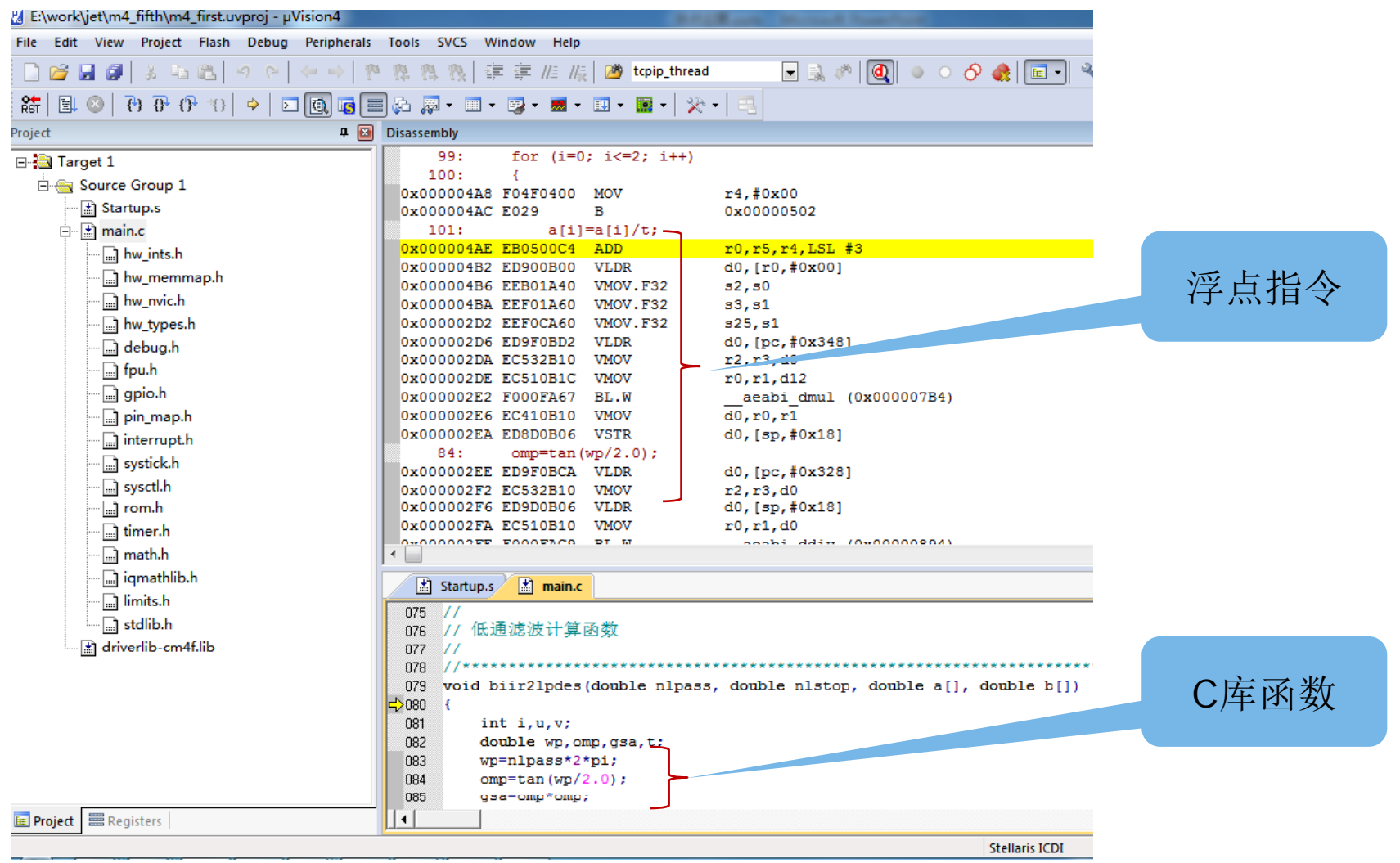

Let's make your development easier! We are also will be a set of the set of the set of the set of the set of t

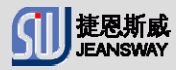

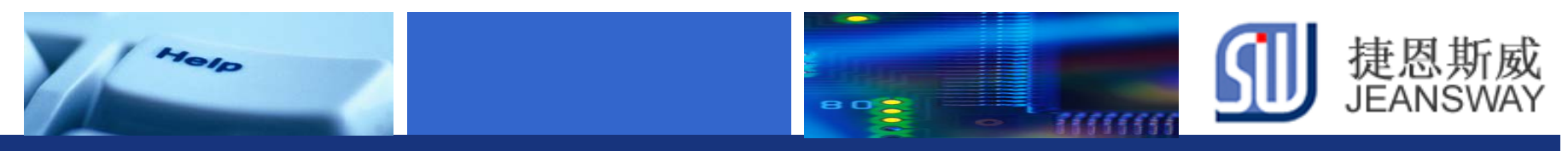

## LM4F的FPU体验流程图

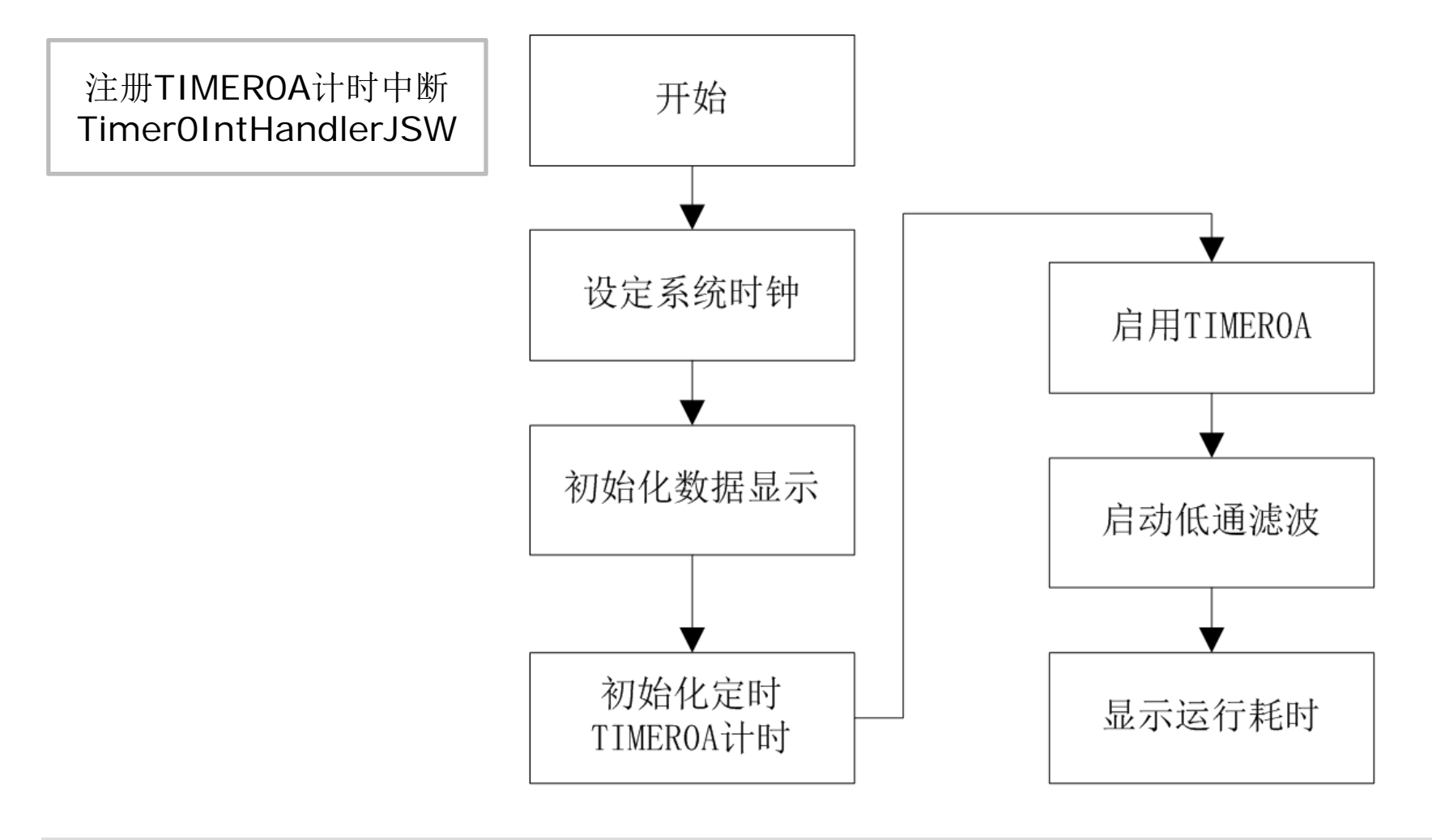

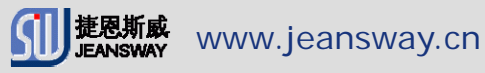

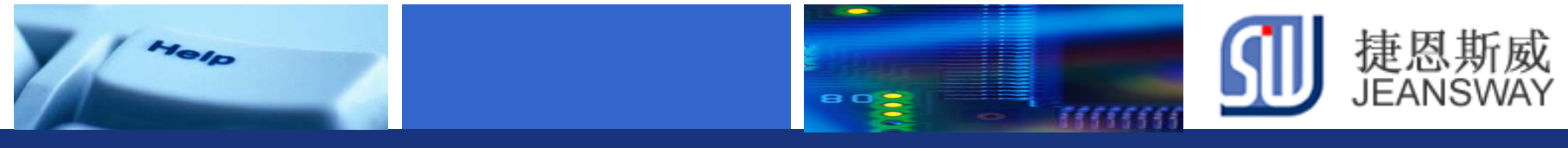

## 硬件连接

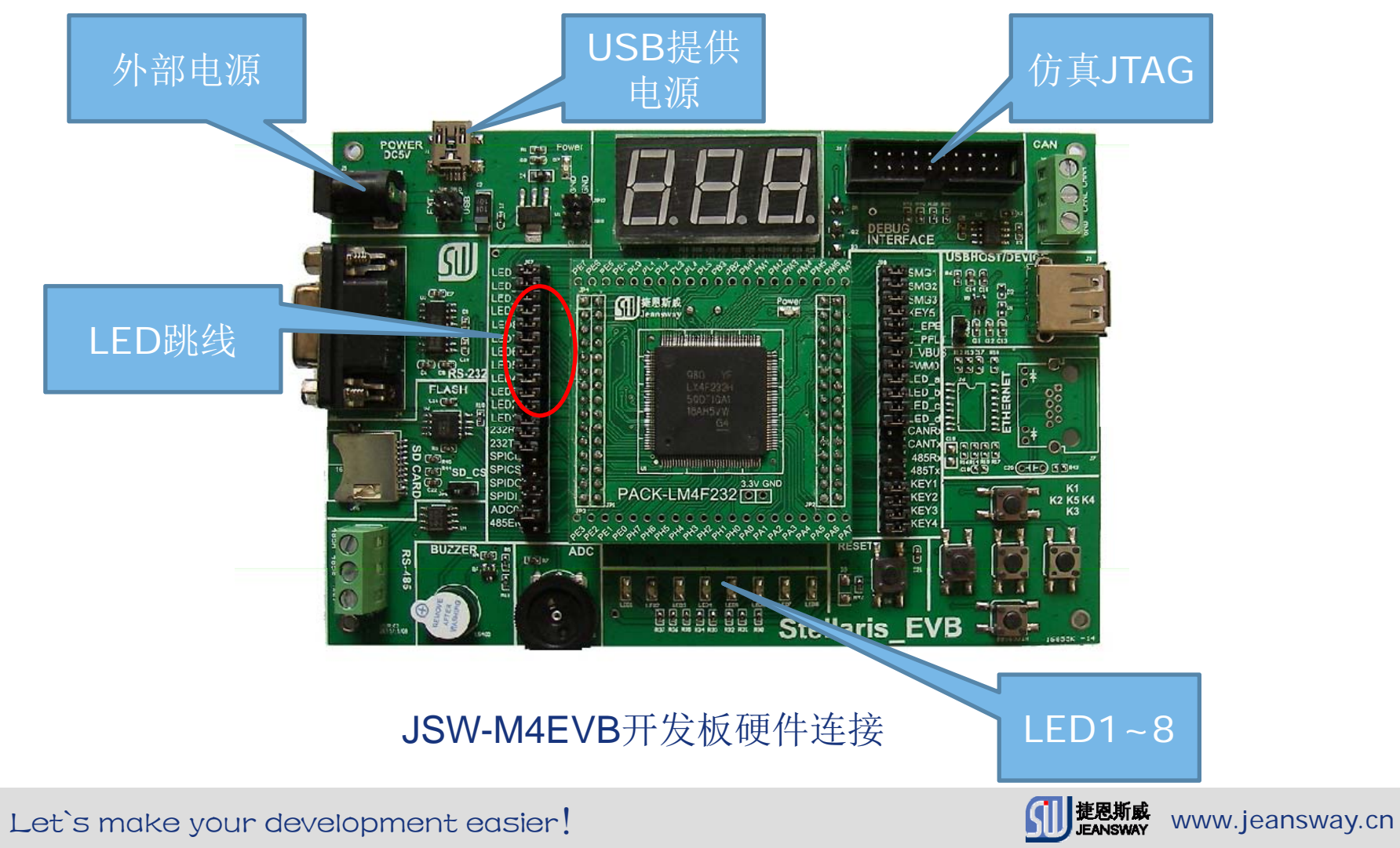

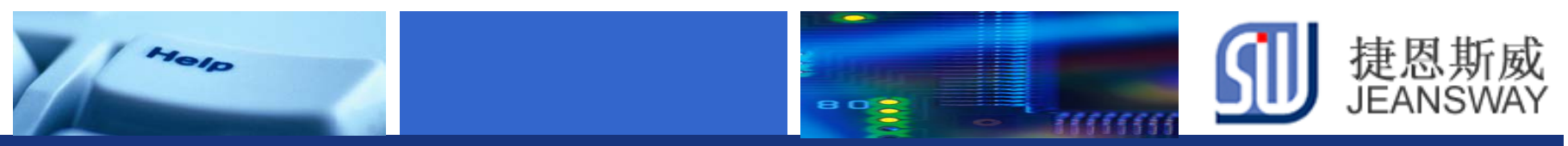

# 在线技术支持

### https://www.deyisupport.com/ https://www.deyisupport.com/question\_answer/f/57.aspx

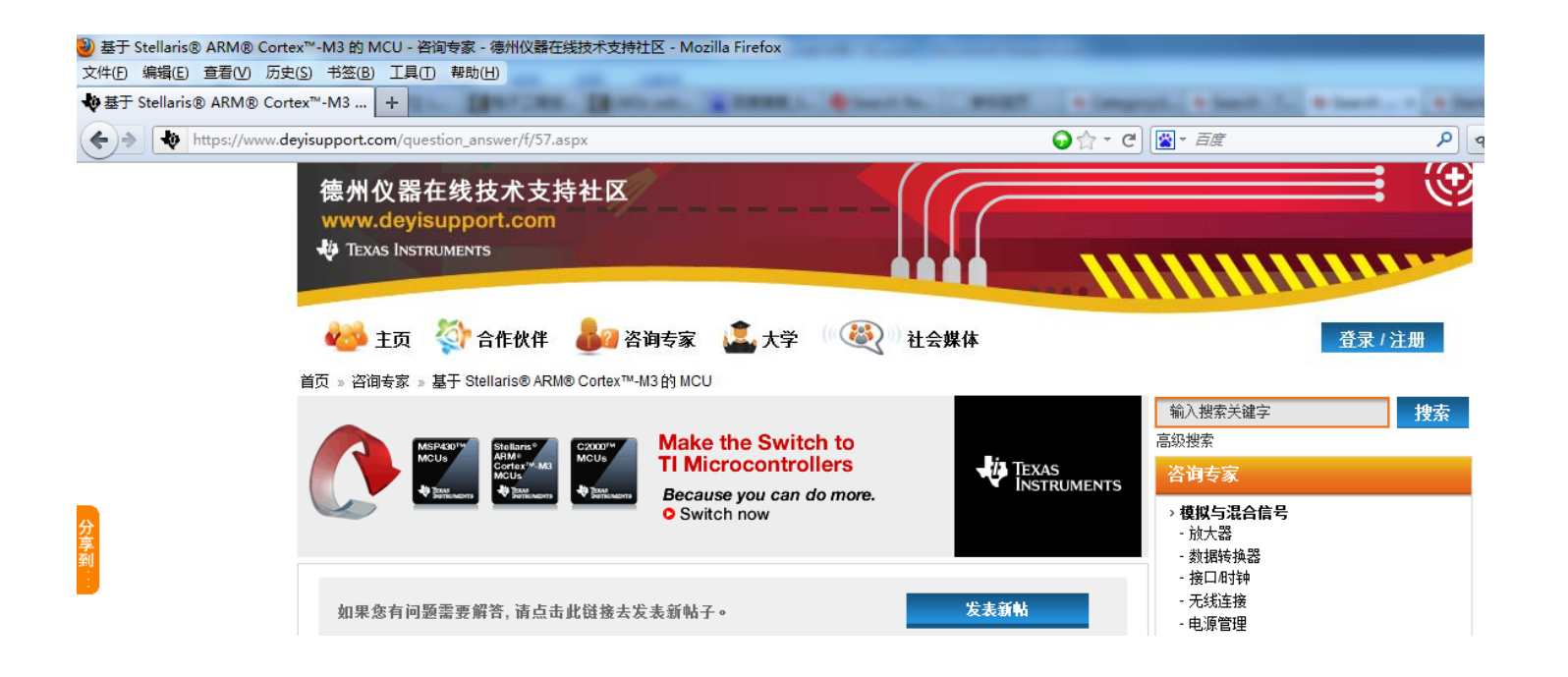

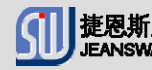

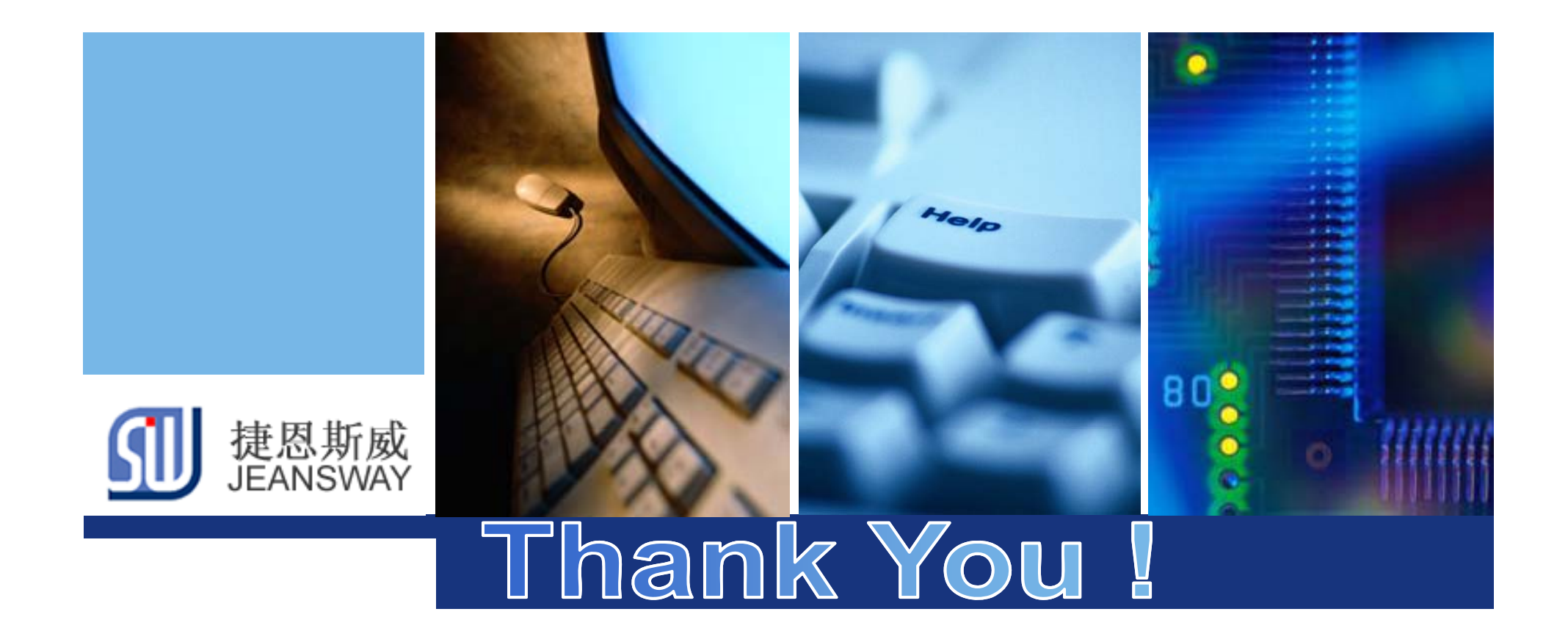

**www.jeansway.cn**